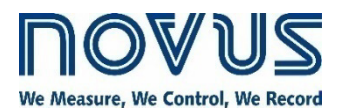

# **MODBUS-TCP PROTOCOL**

**DIGIRAIL OEE - V1.2x B** 

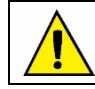

 $\mathbf{1}$ 

 $\overline{2}$ 

 $\mathbf{3}$ 

Recommended for devices with firmware version V 1.2x and higher.

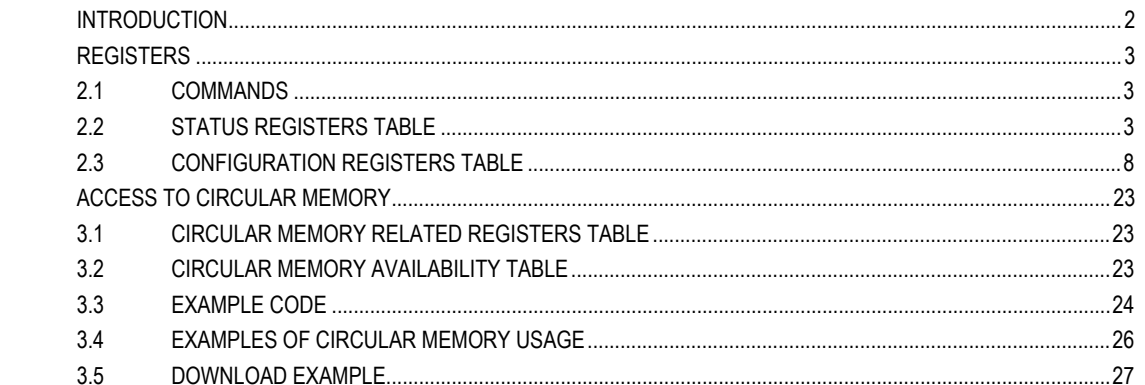

## <span id="page-1-0"></span>**1 INTRODUCTION**

**DigiRail OEE** is compatible with the Modbus-TCP protocol, a data communication protocol used to connect the device to supervisory control and data acquisition (SCADA) systems. It supports up to 3 simultaneous connections and allows up to 3 Modbus-TCP clients (masters) to monitor it at the same time. **DigiRail OEE** operates both as a Modbus-TCP server (slave) and as a TCP/RTU gateway.

As a server (slave), it responds to the configured Modbus RTU address. For address that diverge from the configured address value, it will operate as a TCP/RTU gateway. In this case, the packed will be sent to the RS485 interface and, if there is a reply from any Modbus RTU slave, replied to the Modbus-RTU client (master) that generated the request.

# <span id="page-2-0"></span>**2 REGISTERS**

## <span id="page-2-1"></span>**2.1 COMMANDS**

**DigiRail OEE** supports the following commands:

### **READ HOLDING REGISTERS – 0x03:**

This command can be used to read the value of one or up to a maximum of 125 consecutive registers, as shown in the table below.

### **WRITE HOLDING REGISTERS – 0x06:**

This command can be used to write to a register, as shown in the table below.

## **WRITE MULTIPLE HOLDING REGISTERS – 0x16:**

<span id="page-2-2"></span>This command can be used to write to multiple registers, as shown in the table below.

### **2.2 STATUS REGISTERS TABLE**

# **DigiRail OEE** supports the following status registers:

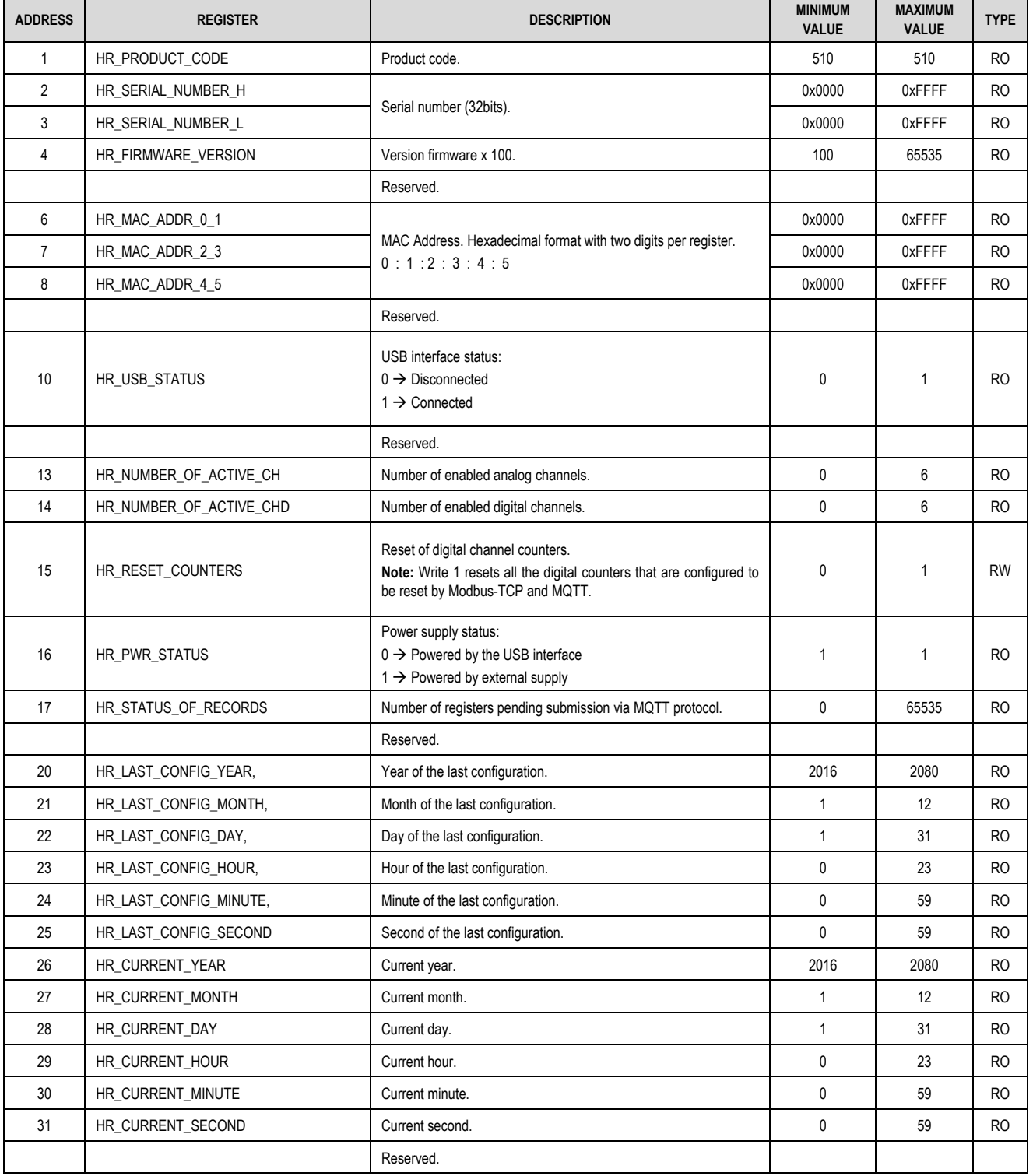

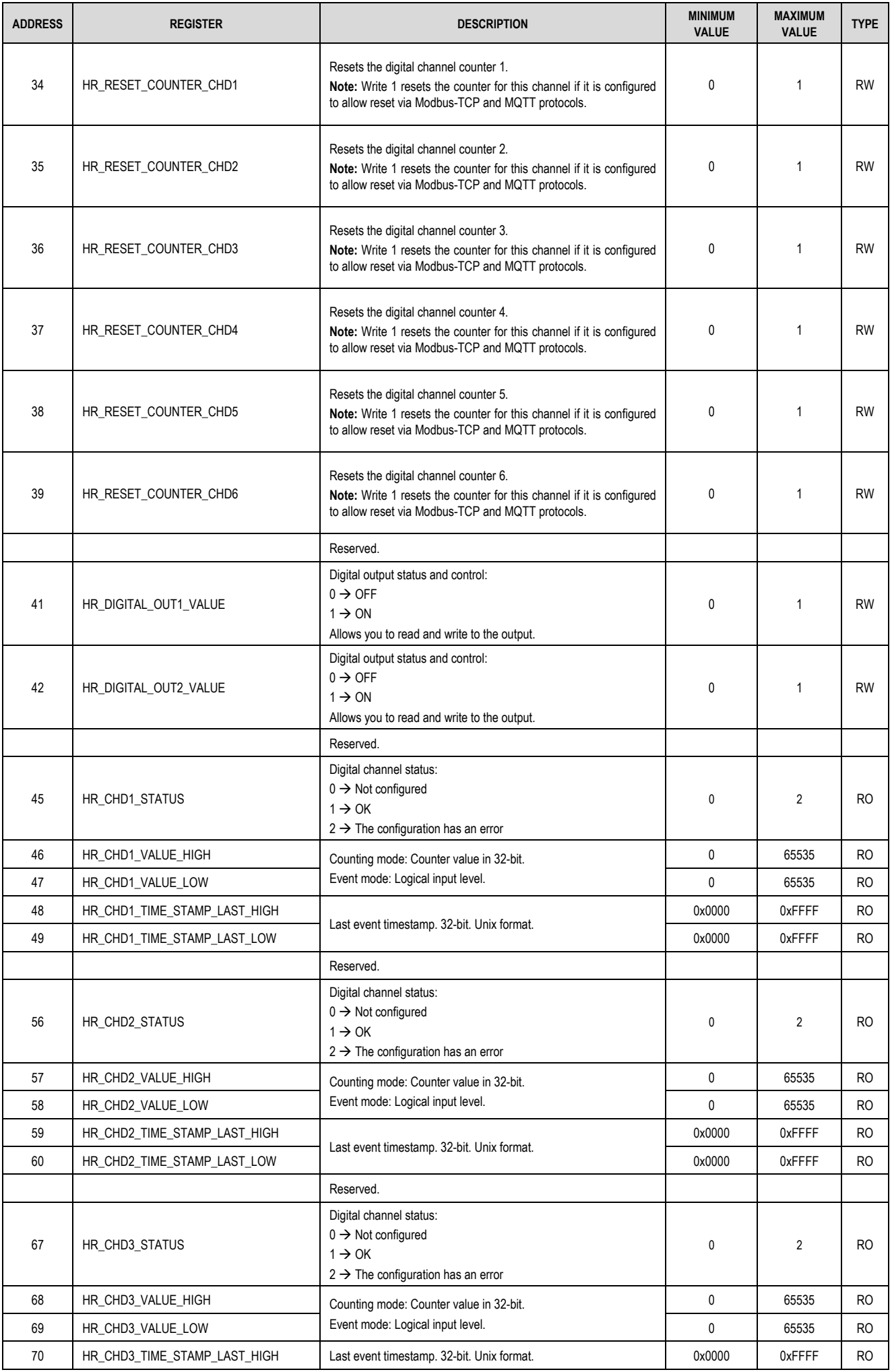

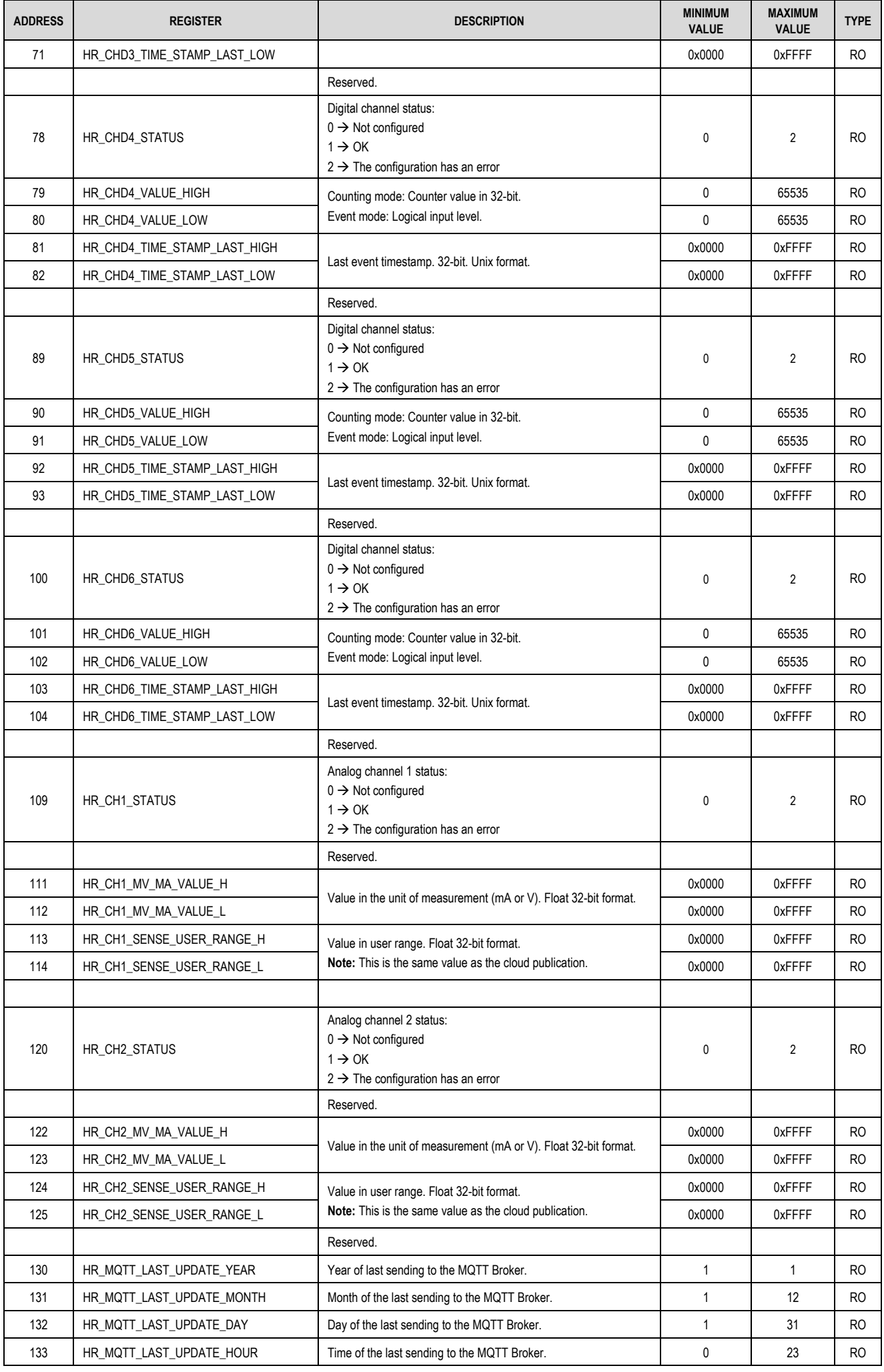

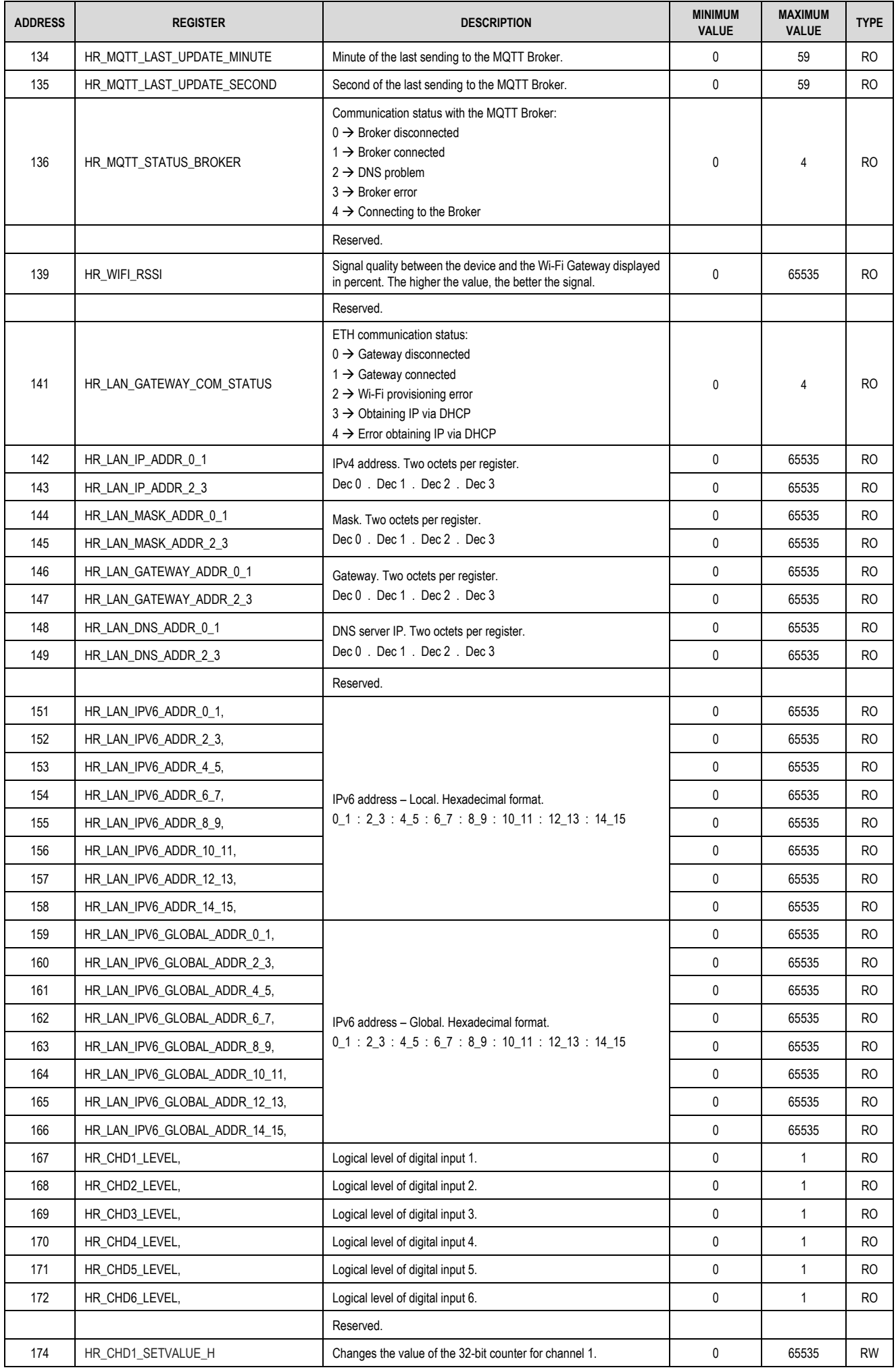

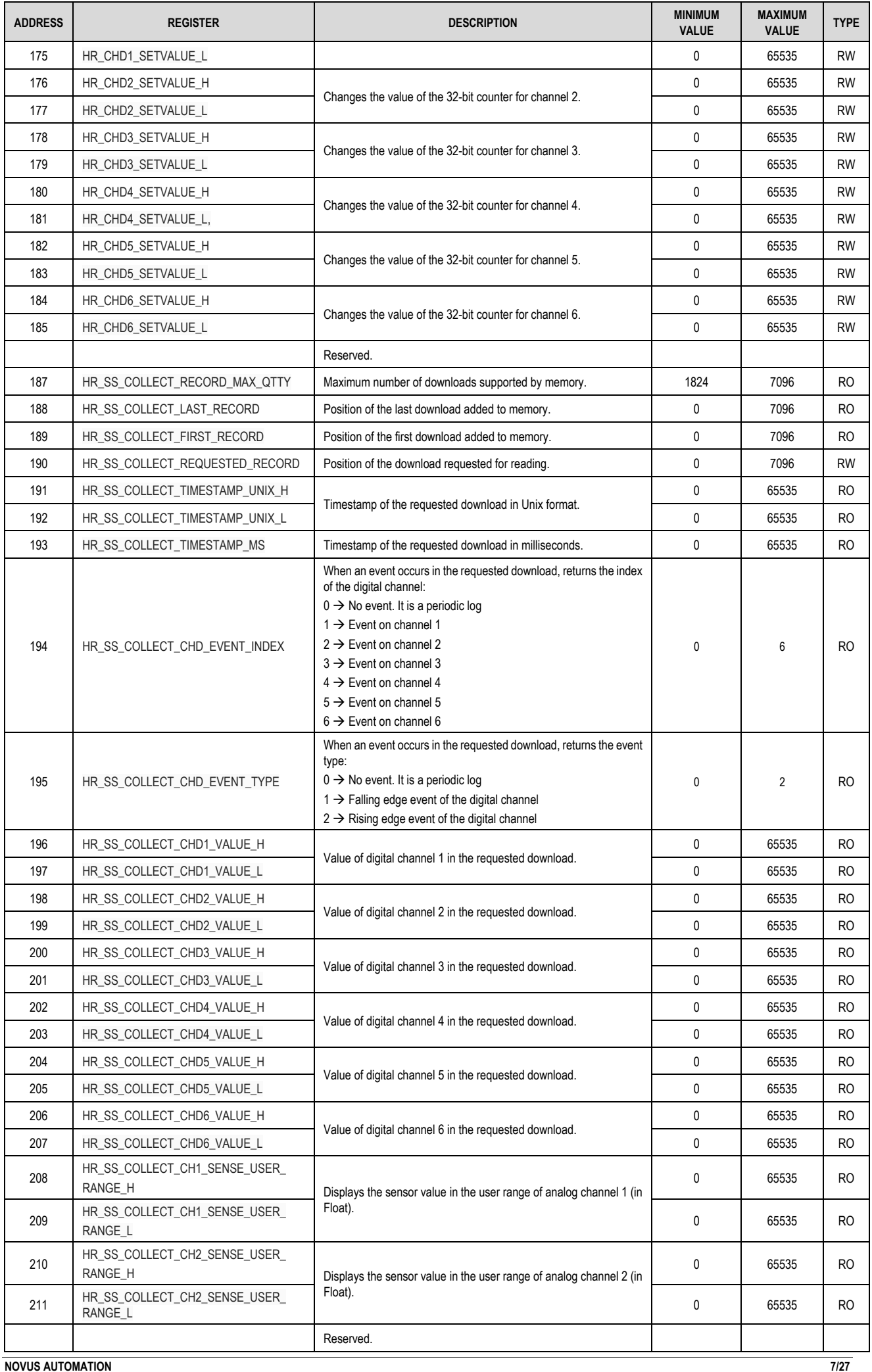

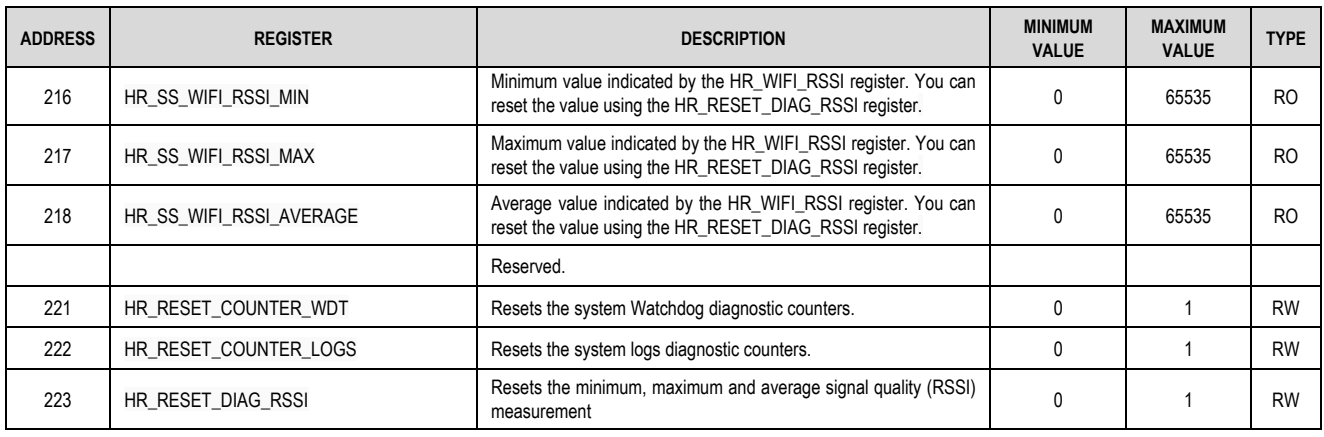

Table 1 - Registers table

# <span id="page-7-0"></span>**2.3 CONFIGURATION REGISTERS TABLE**

**DigiRail OEE** supports the following configuration registers:

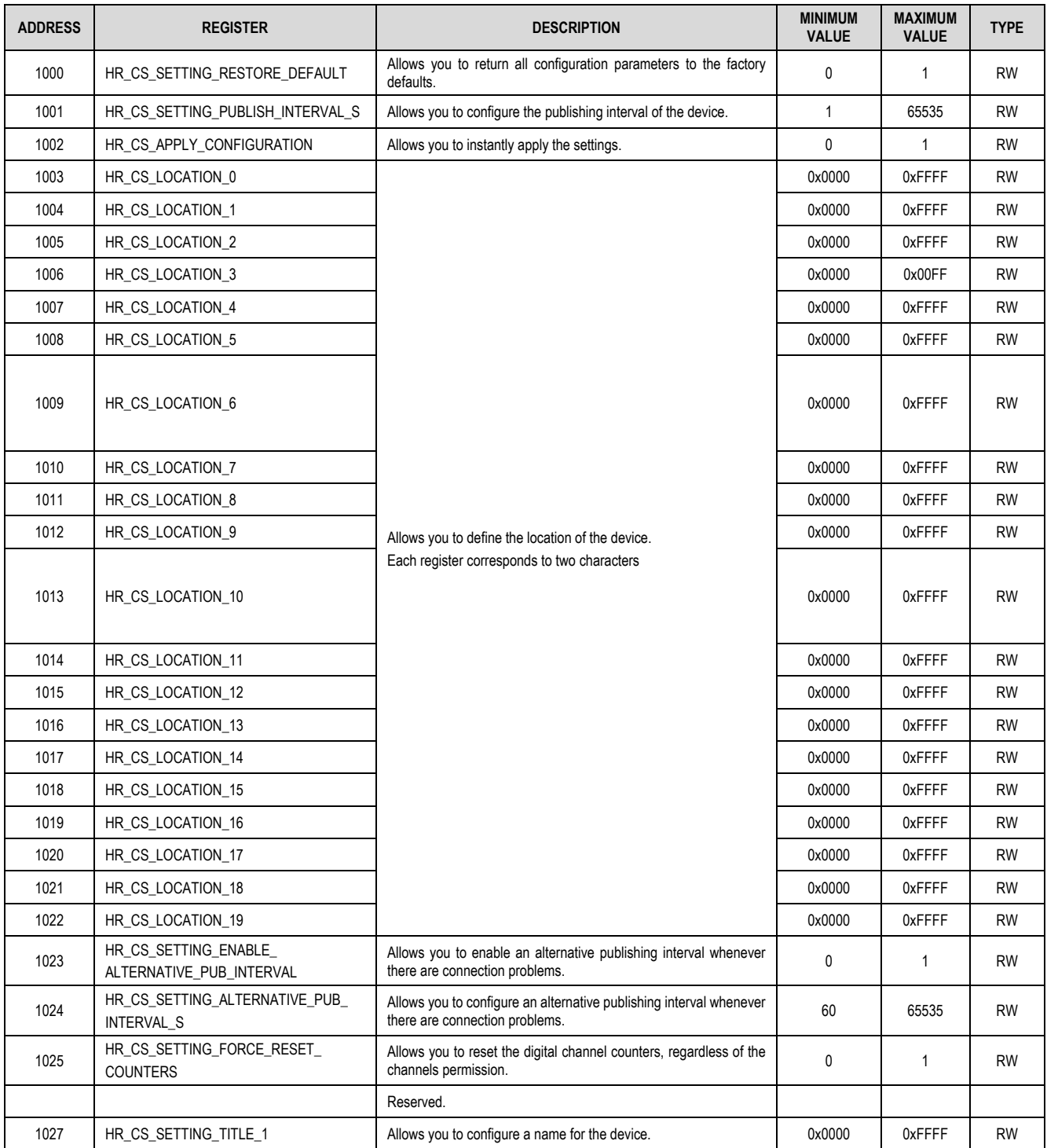

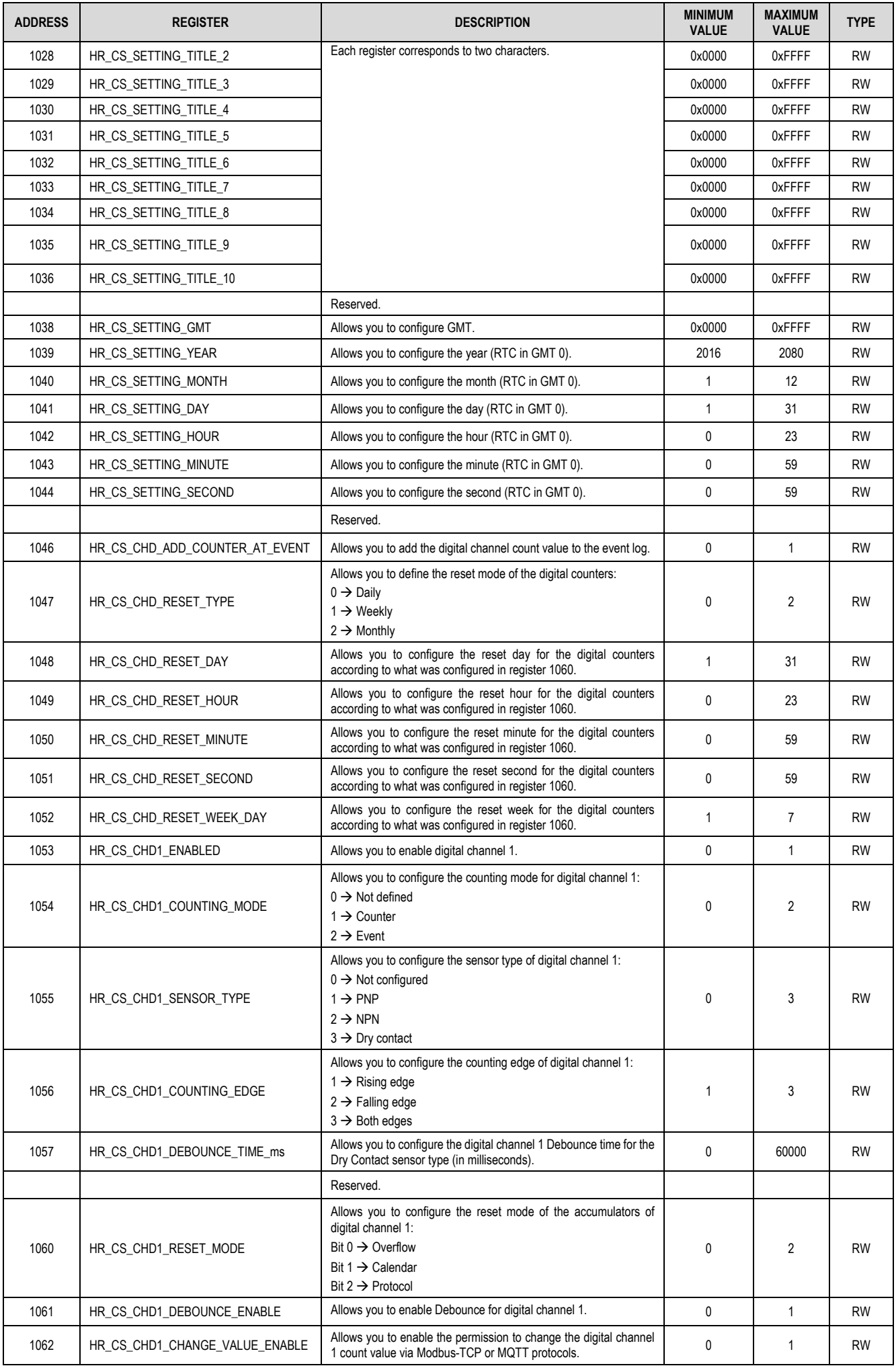

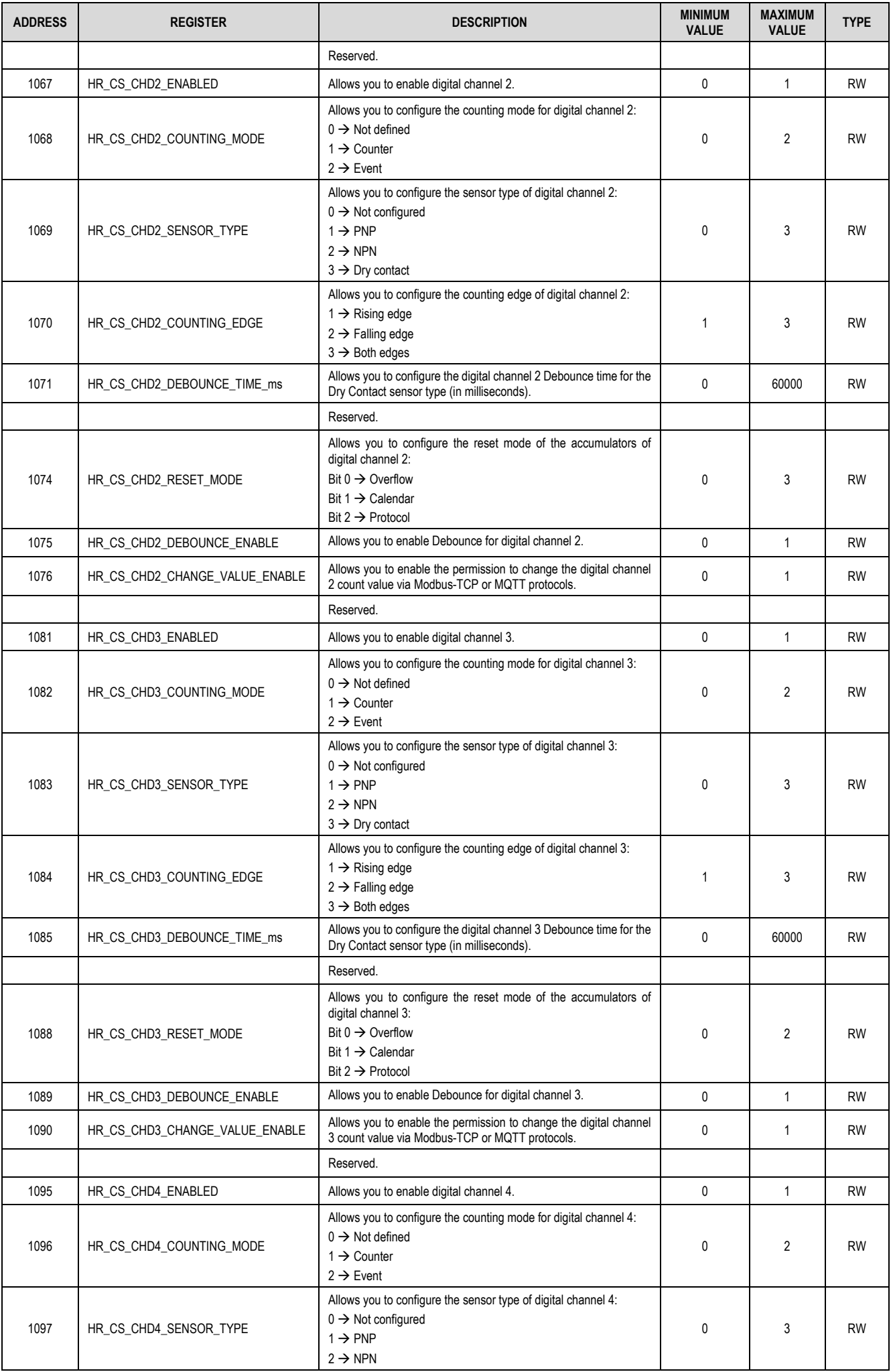

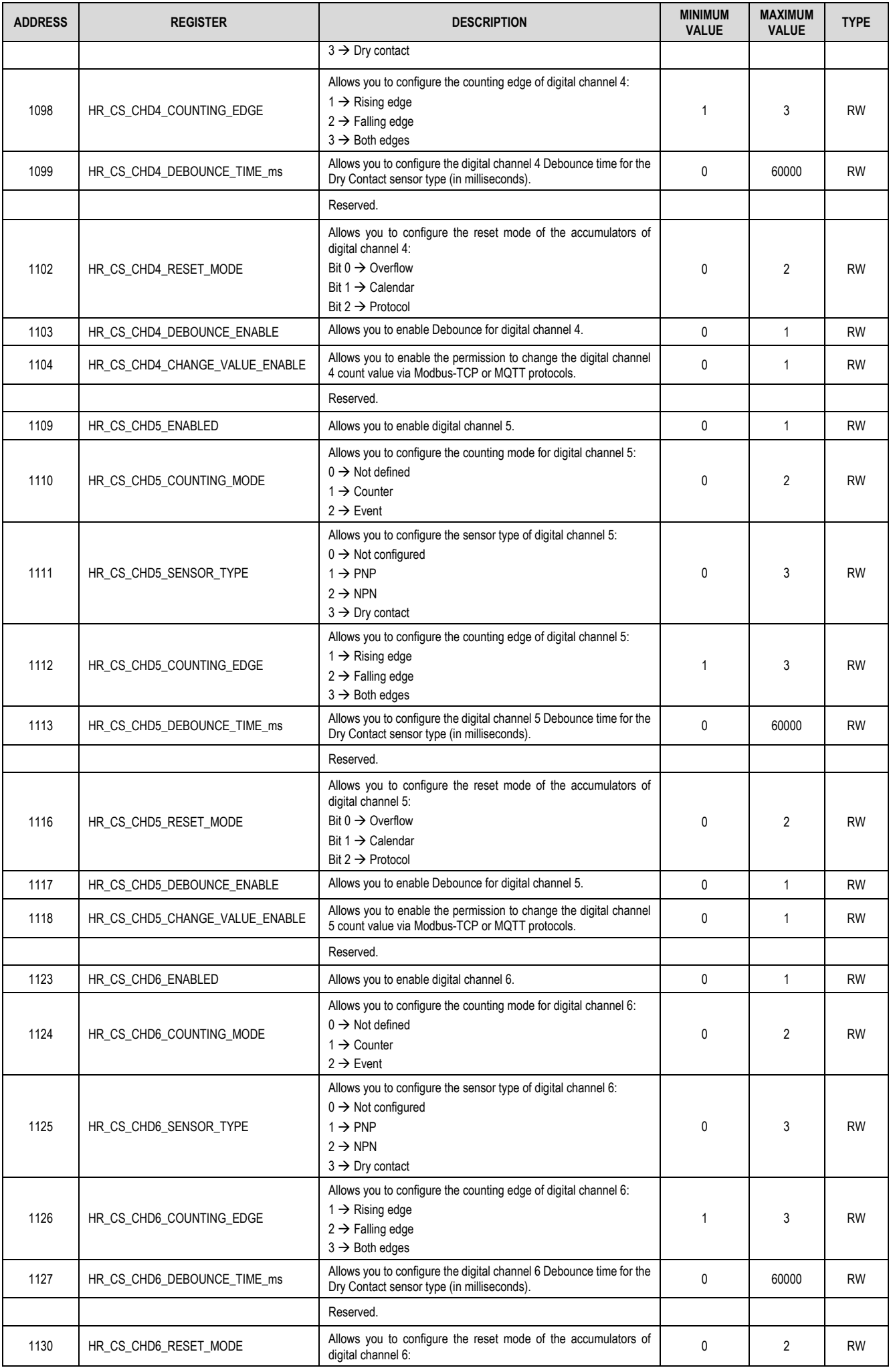

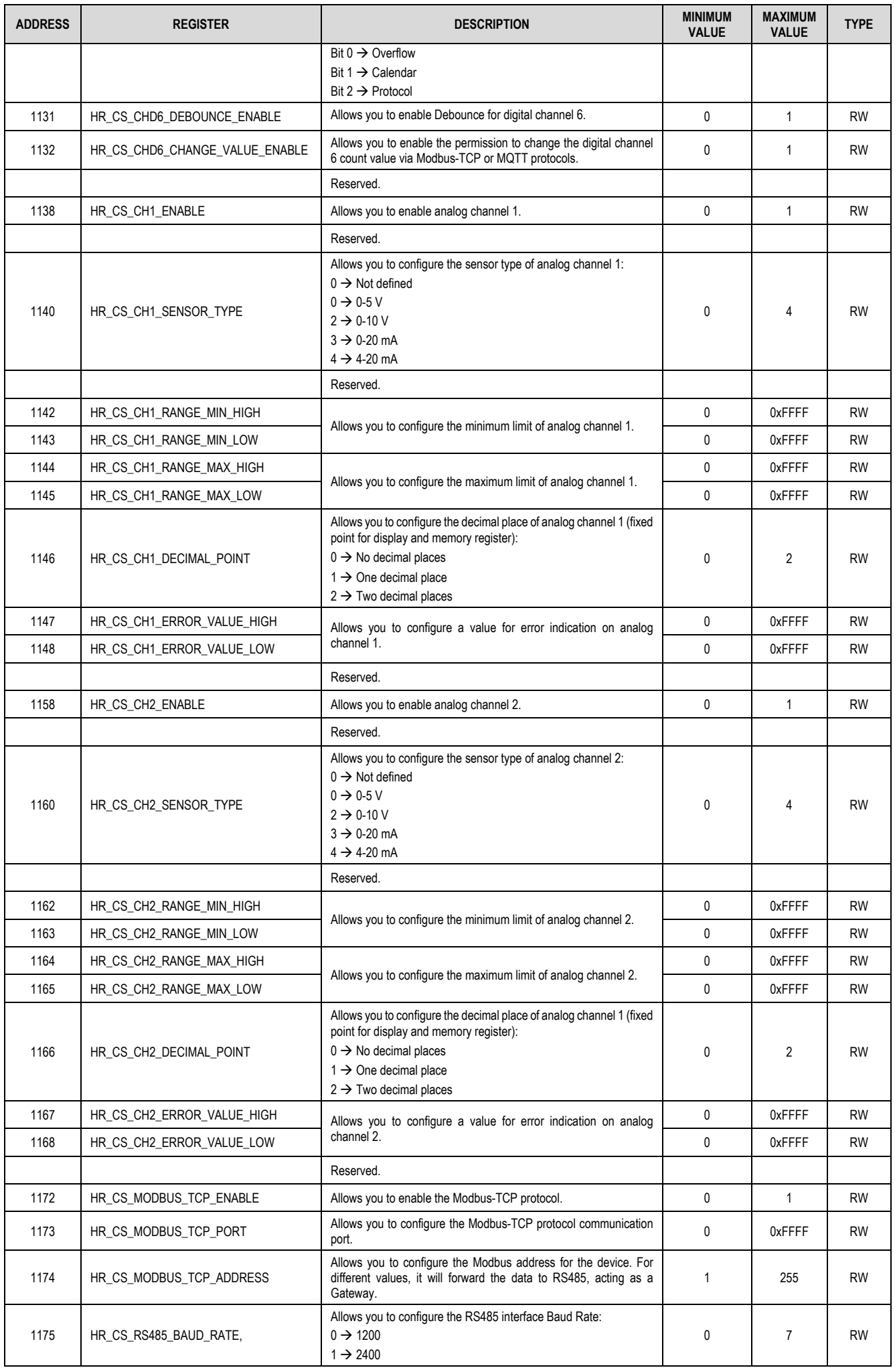

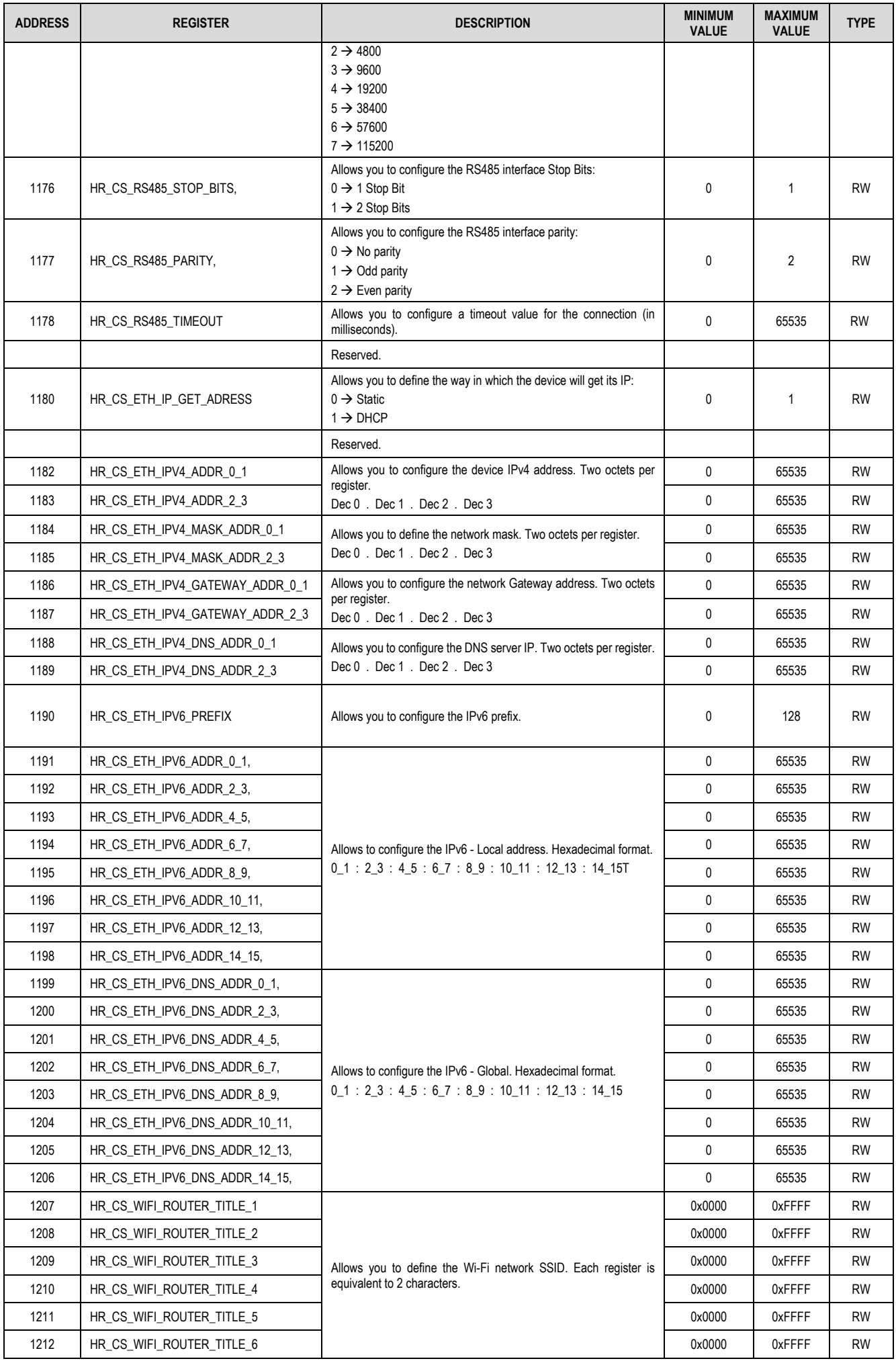

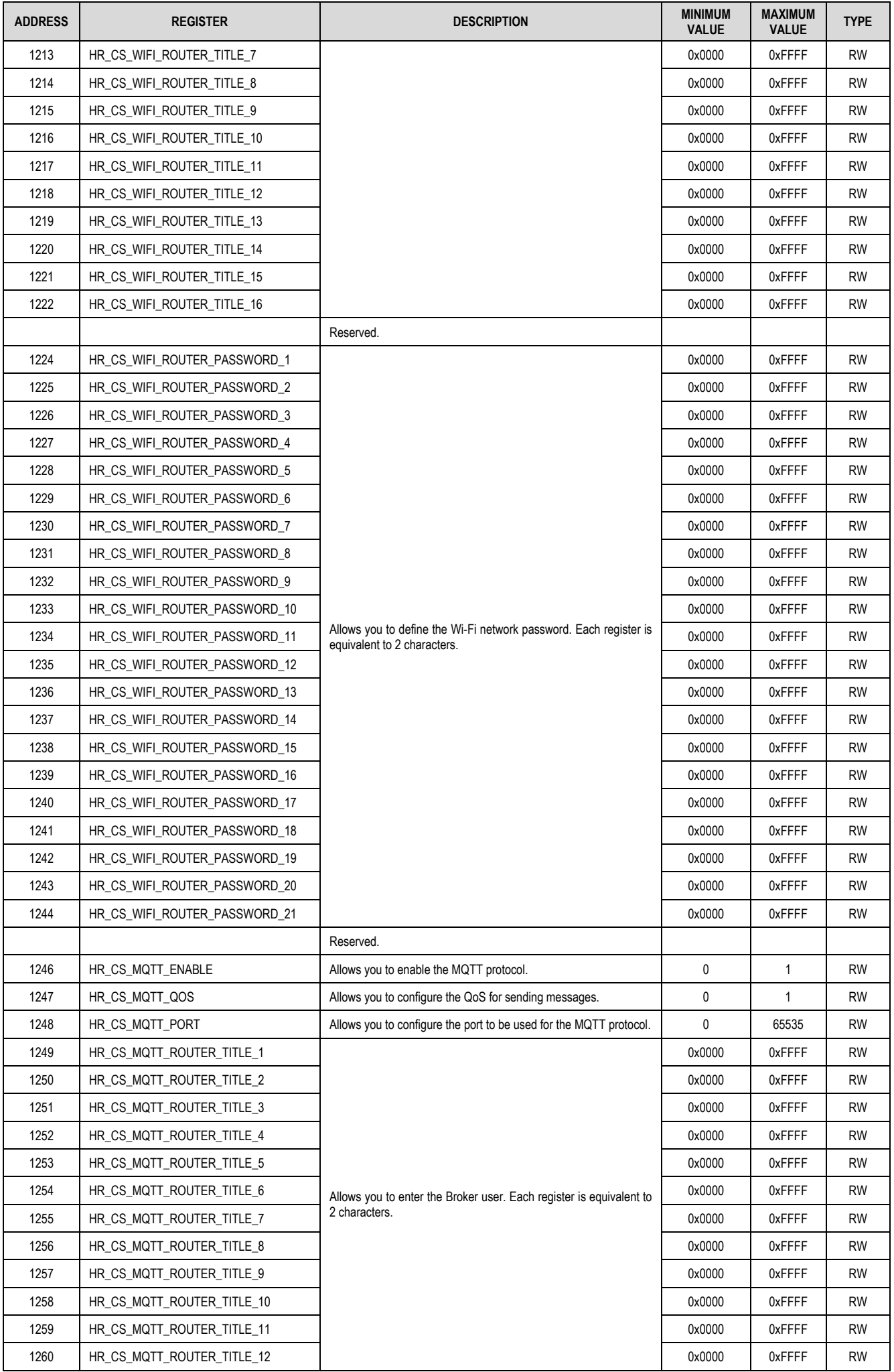

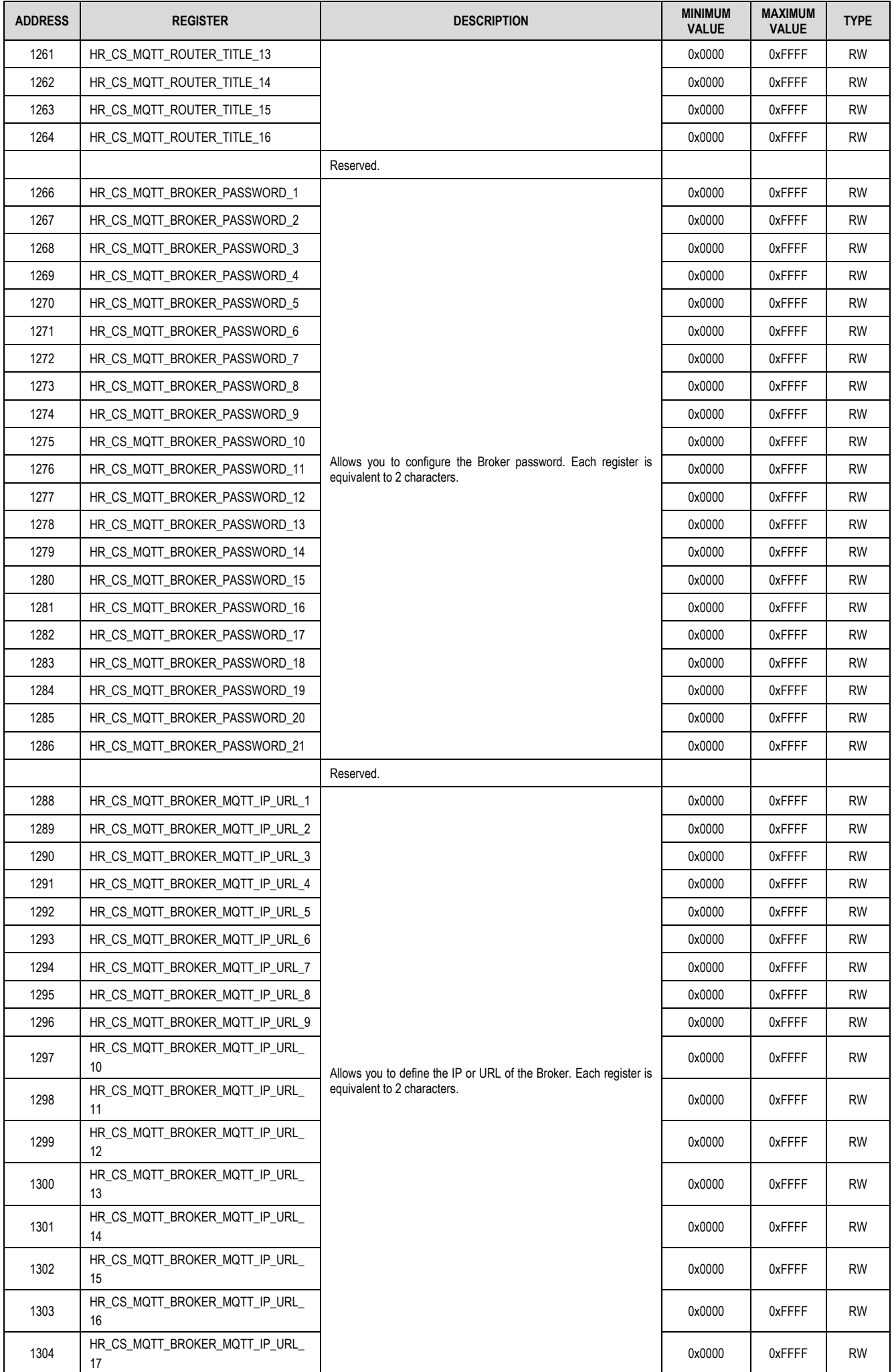

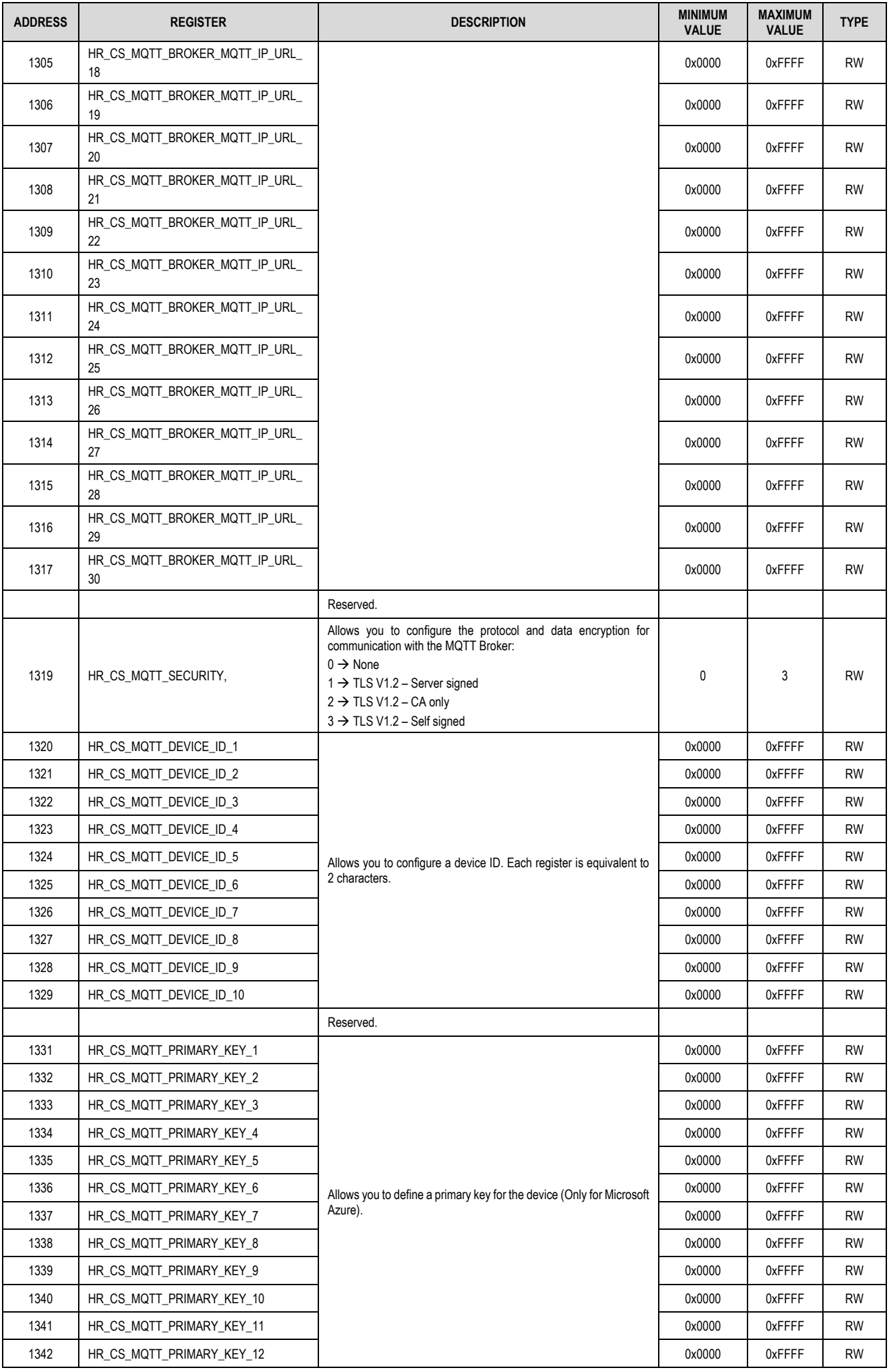

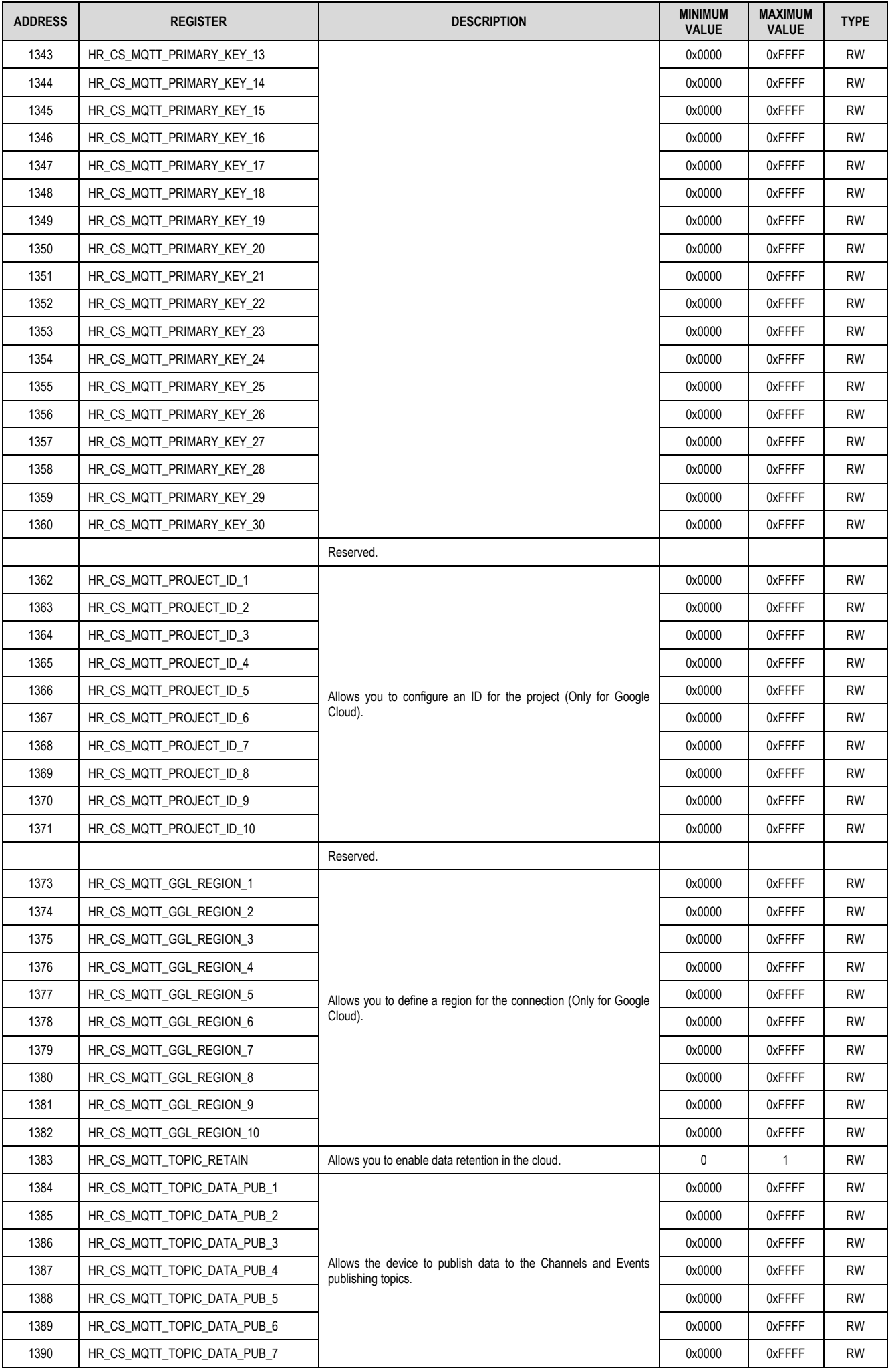

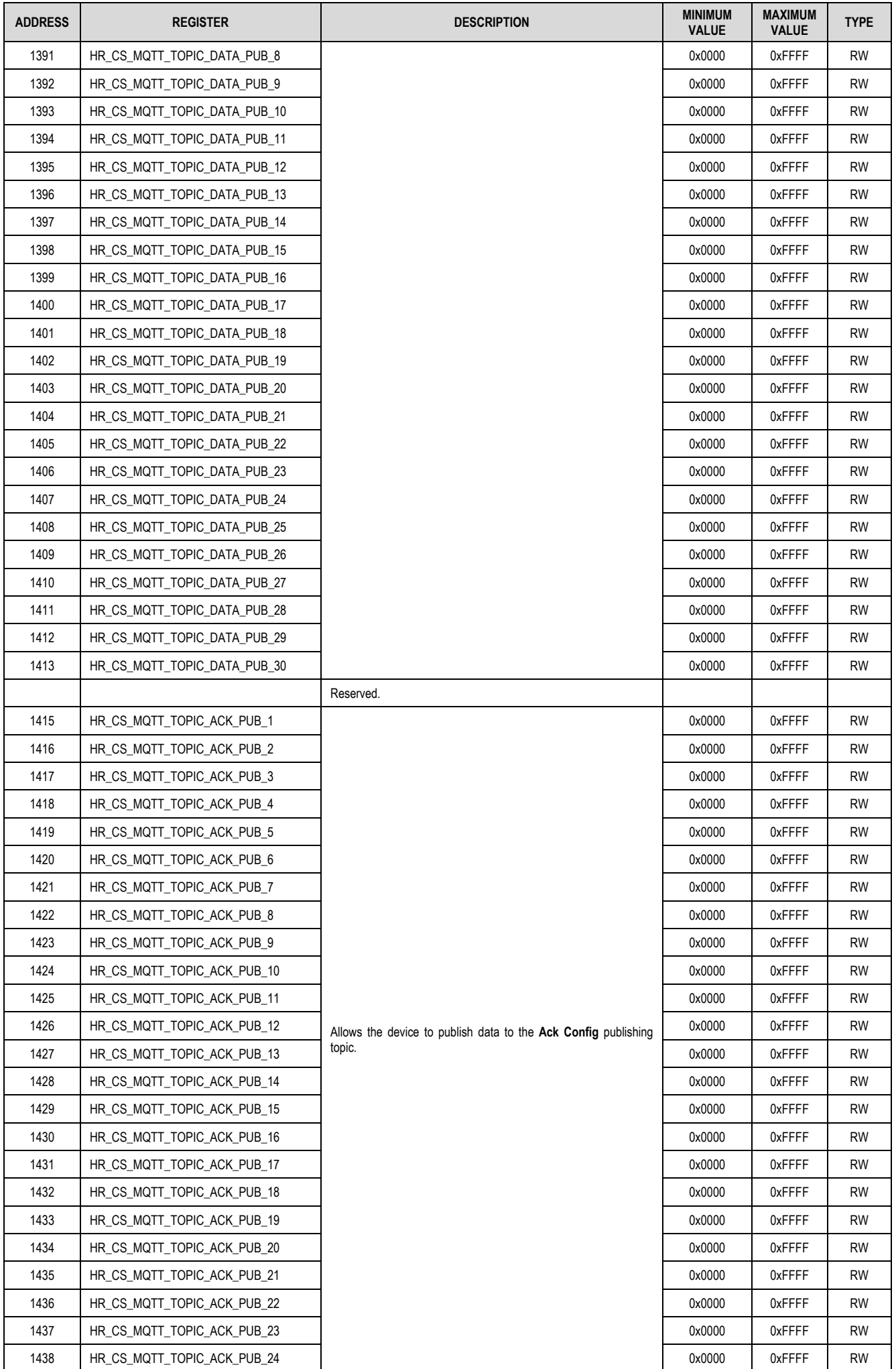

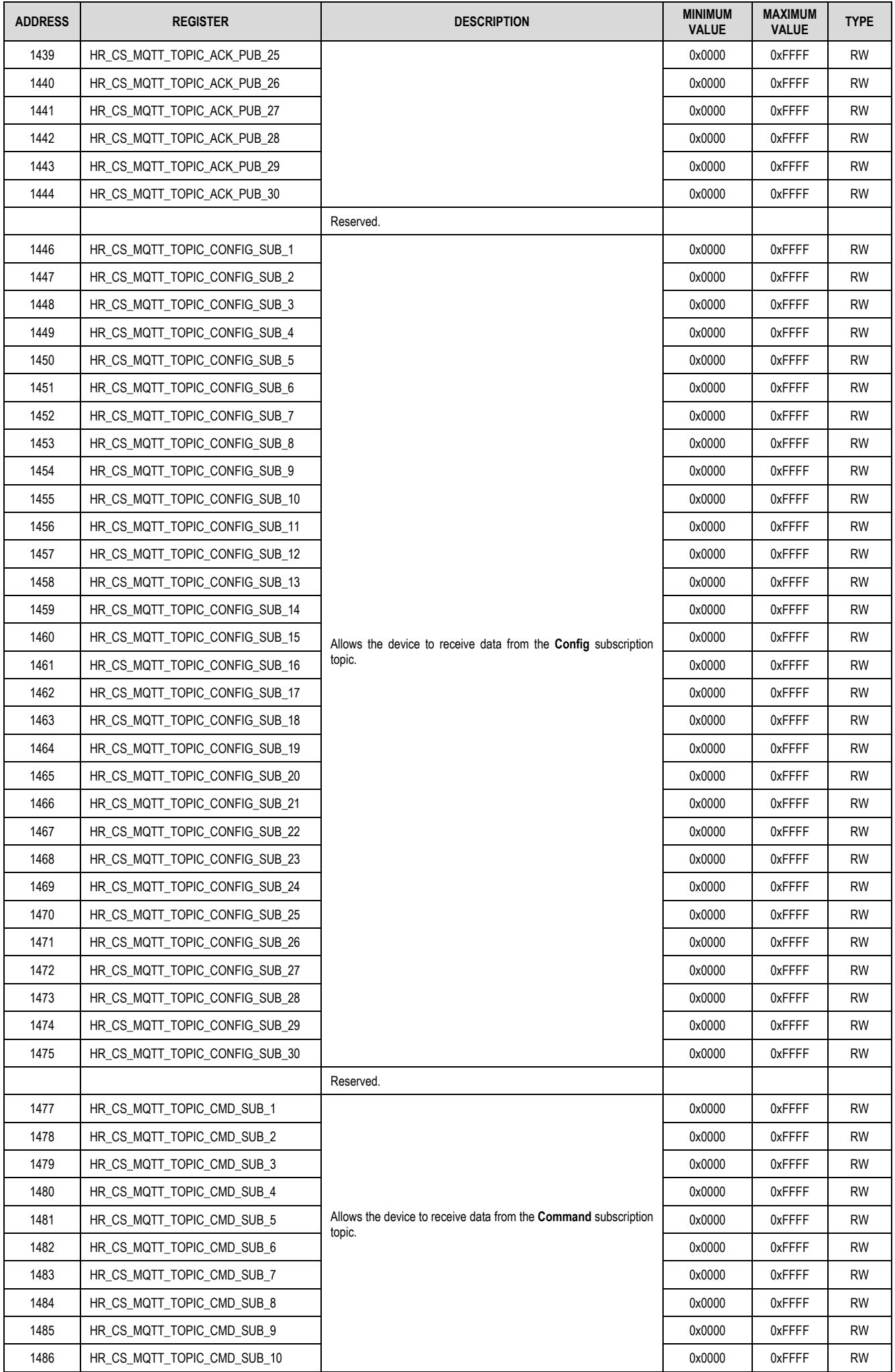

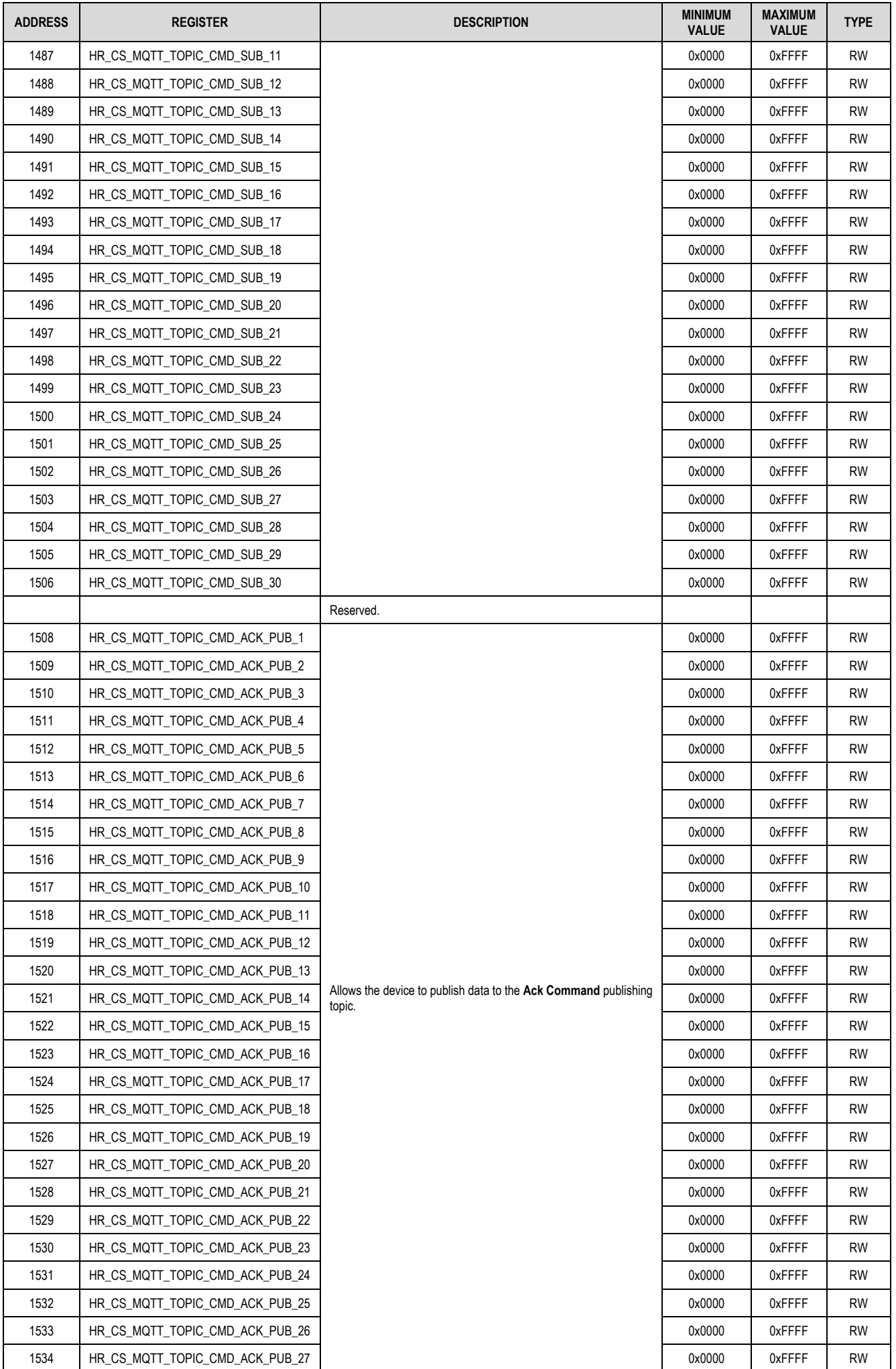

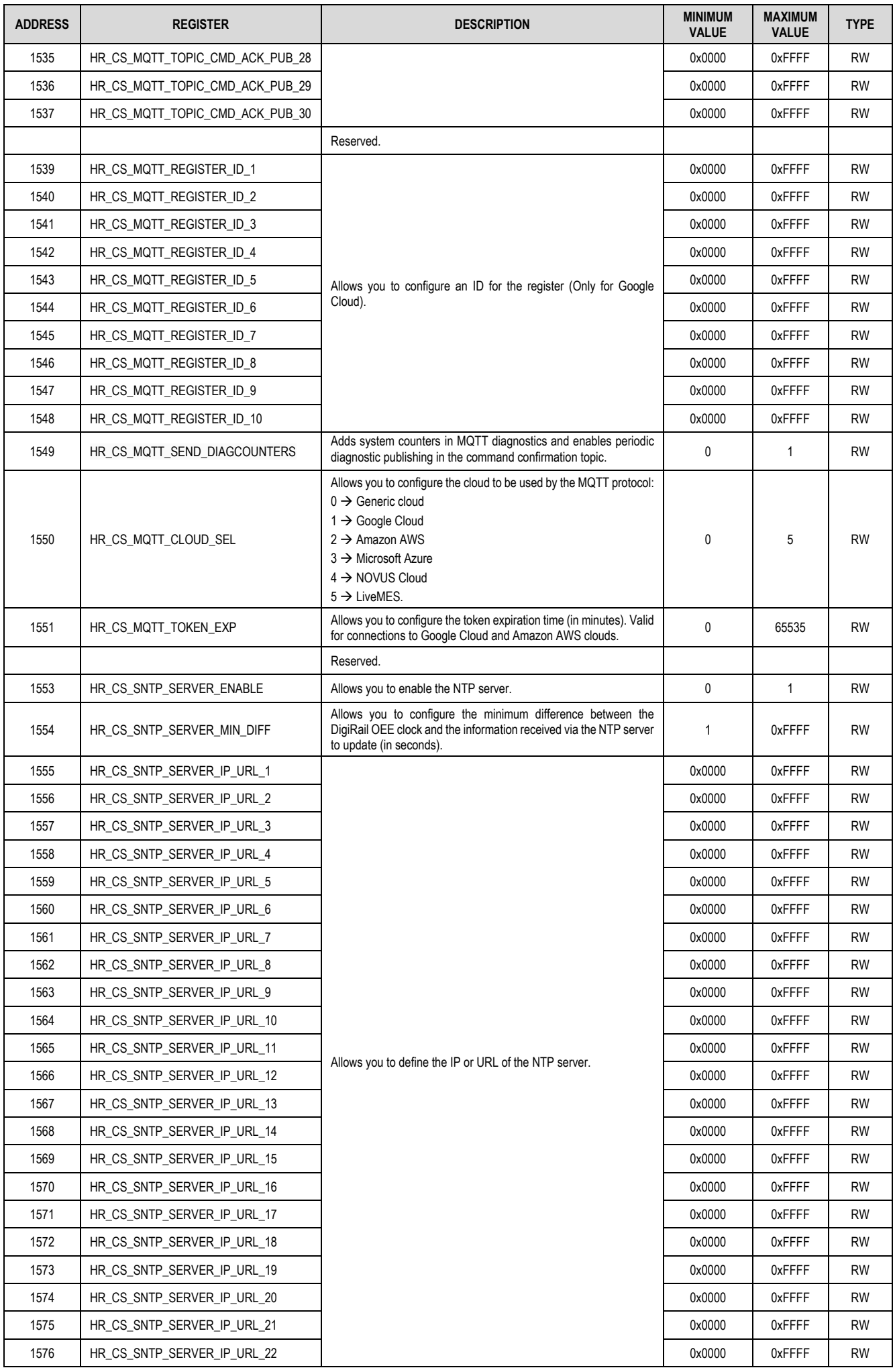

# **DigiRail OEE – Modbus-TCP Protocol**

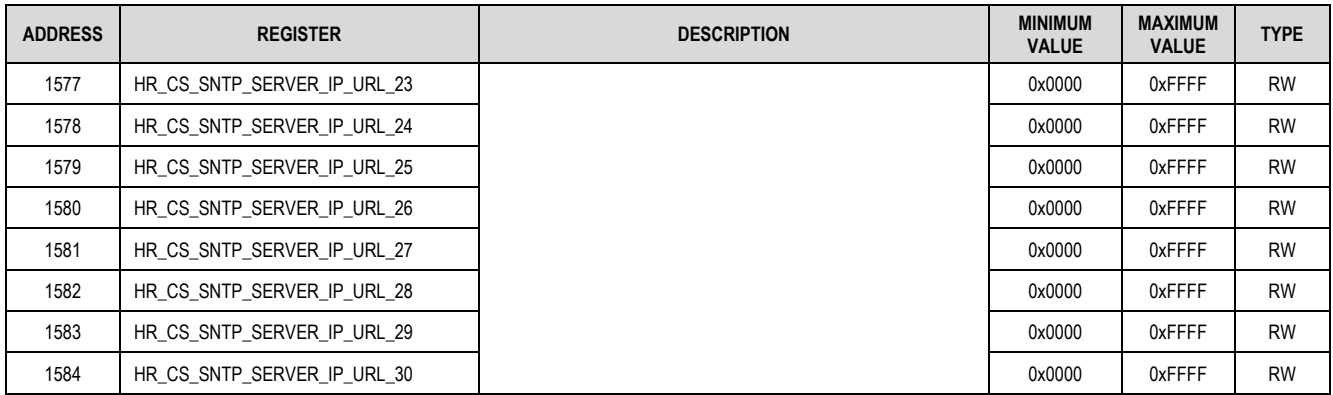

Table  $2 -$  Configuration registers table

RO

RO

RO

RO

RO

R<sub>O</sub>

RO

RO

RO

R<sub>O</sub>

RO

# <span id="page-22-0"></span>**3 ACCESS TO CIRCULAR MEMORY**

**DigiRail OEE** has a circular memory to log events and periodic downloads. In periodic downloads, the data from all enabled channels will be saved. In Event mode, only the data from the event that originated the log will be saved. Through the configuration, it is possible to add the count value even when the channel is set as Event.

Three Modbus registers indicate the download positions and allow you to read the circular memory: HR\_SS\_COLLECT\_RECORD\_MAX\_QTTY, HR\_SS\_COLLECT\_LAST\_RECORD, and HR\_SS\_COLLECT\_FIRST\_RECORD. The application must rely on these three registers to calculate the position to be requested (see function *u16GetNextIndex* from the example code below).

After calculating the position, the application must write the value to the Modbus register HR\_SS\_COLLECT\_REQUESTED\_RECORD. After writing the value, the application can read the registers, which have already been updated with the requested download values. To monitor and download the registers from memory, see the *TaskReadMem* function from the example code below.

The first valid read position is at address 1.

If you request a position with no data to download yet, all registers with values intended for download will be filled with the value 0xFFFF.

#### **ADDRESS NAME DESCRIPTION PERMISSION DOWNLOAD POSITION CALCULATION** 187 | HR\_SS\_COLLECT\_RECORD\_MAX\_QTTY Maximum number of downloads Maximum number or downloads<br>supported by memory. 188 HR\_SS\_COLLECT\_LAST\_RECORD Position of the last download added to memory 189 HR\_SS\_COLLECT\_FIRST\_RECORD Position of the first download added to memory. **REQUESTS**  190 **HR\_SS\_COLLECT\_REQUESTED\_RECORD** P<sup>osition</sup> reading. Position of the download requested for  $R$ W **REQUESTED REGISTRATION DATA** 191 | HR\_SS\_COLLECT\_TIMESTAMP\_UNIX\_H | Timestamp of the requested download in Unix format. 192 | HR\_SS\_COLLECT\_TIMESTAMP\_UNIX\_L | Unix format. | RO 193 HR\_SS\_COLLECT\_TIMESTAMP\_MS Timestamp of the reduced download in the reduced download in the reduced of the reduced in the reduced in the reduced in the reduced in the reduced in the reduced in the reduced in the reduce Timestamp of the requested download in  $RO$ 194 HR\_SS\_COLLECT\_CHD\_EVENT\_INDEX Index of the digital channel when an event occurs. RO 195 | HR\_SS\_COLLECT\_CHD\_EVENT\_TYPE Event type (when it occurs). The RO 196 HR\_SS\_COLLECT\_CHD1\_VALUE\_H Value of digital channel 1 in the requested download. 197 | HR\_SS\_COLLECT\_CHD1\_VALUE\_L Transferences requested download. 198 HR\_SS\_COLLECT\_CHD2\_VALUE\_H Value of digital channel 2 in the requested download. 199 HR\_SS\_COLLECT\_CHD2\_VALUE\_L requested download. 200 HR\_SS\_COLLECT\_CHD3\_VALUE\_H Value of digital channel 3 in the requested download. 201 | HR\_SS\_COLLECT\_CHD3\_VALUE\_L Trequested download. The room of the room of the room of the room of the room of the room of the room of the room of the room of the room of the room of the room of the room of the room of 202 HR\_SS\_COLLECT\_CHD4\_VALUE\_H Value of digital channel 4 in the requested download. 203 HR\_SS\_COLLECT\_CHD4\_VALUE\_L Proprested download. The RO 204 HR\_SS\_COLLECT\_CHD5\_VALUE\_H Value of digital channel 5 in the requested download. 205 | HR\_SS\_COLLECT\_CHD5\_VALUE\_L Fractional requested download. 206 HR\_SS\_COLLECT\_CHD6\_VALUE\_H Value of digital channel 6 in the requested download. 207 HR\_SS\_COLLECT\_CHD6\_VALUE\_L Prequested download. The RO 208 | HR\_SS\_COLLECT\_CH1\_SENSE\_USER\_RANGE\_H | Displays the sensor value in the user range of analog channel 1 (in Float). 209 | HR\_SS\_COLLECT\_CH1\_SENSE\_USER\_RANGE\_L | range of analog channel 1 (in Float).

# <span id="page-22-1"></span>**3.1 CIRCULAR MEMORY RELATED REGISTERS TABLE**

Table 3 - Registers table

210 | HR\_SS\_COLLECT\_CH2\_SENSE\_USER\_RANGE\_H | Displays the sensor value in the user

211 | HR\_SS\_COLLECT\_CH2\_SENSE\_USER\_RANGE\_L | range of analog channel 2 (in Float).

range of analog channel 2 (in Float).

### <span id="page-22-2"></span>**3.2 CIRCULAR MEMORY AVAILABILITY TABLE**

This table allows you to evaluate the maximum number of downloads performed by the enabled channels if the digital channel count is in event mode or if it is not in event mode:

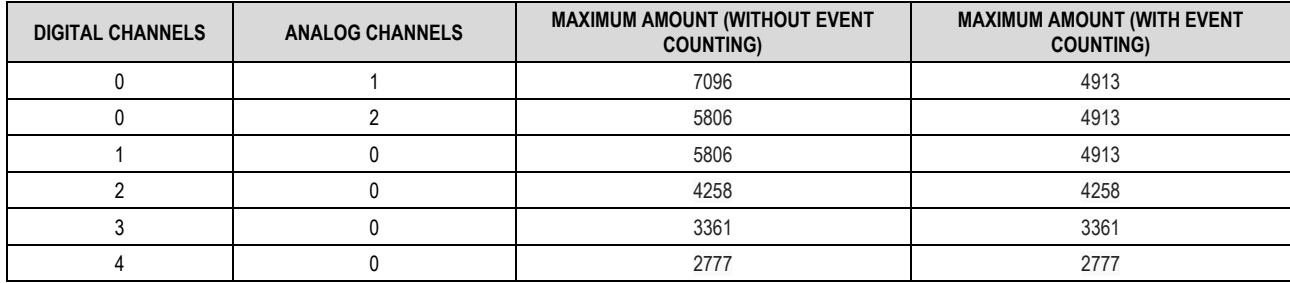

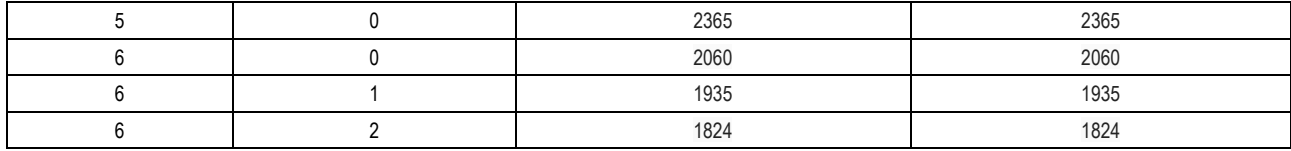

Table 4 - Circular memory availability

### <span id="page-23-0"></span>**3.3 EXAMPLE CODE**

**typedef** enum e oee collect memmap

```
{
   ADDR_MAX_RECORDS_QTTY,
   ADDR_LAST_RECORD,
   ADDR_FIRST_RECORD,
   ADDR_REQUESTED_RECORD,
   ADDR_TIMESTAMP_UNIX_HIGH,
   ADDR_TIMESTAMP_UNIX_LOW,
   ADDR_TIMESTAMP_MS,
   ADDR_DIGITAL_CHANNEL_EVENT_INDEX,
   ADDR_EVENT_TYPE,
   ADDR_DIGITAL_CHANNEL_1_HIGH,
   ADDR_DIGITAL_CHANNEL_1_LOW,
   ADDR_DIGITAL_CHANNEL_2_HIGH,
   ADDR_DIGITAL_CHANNEL_2_LOW,
   ADDR_DIGITAL_CHANNEL_3_HIGH,
   ADDR_DIGITAL_CHANNEL_3_LOW,
   ADDR_DIGITAL_CHANNEL_4_HIGH,
   ADDR_DIGITAL_CHANNEL_4_LOW,
   ADDR_DIGITAL_CHANNEL_5_HIGH,
   ADDR_DIGITAL_CHANNEL_5_LOW,
   ADDR_DIGITAL_CHANNEL_6_HIGH,
   ADDR_DIGITAL_CHANNEL_6_LOW,
   ADDR_ANALOG_CHANNEL_1_HIGH,
   ADDR_ANALOG_CHANNEL_1_LOW,
   ADDR_ANALOG_CHANNEL_2_HIGH,
   ADDR_ANALOG_CHANNEL_2_LOW
} oee_collect_memmap_t;
typedef enum e_digital_channels
{
   DIGITAL_CHANNEL_1,
   DIGITAL_CHANNEL_2,
   DIGITAL_CHANNEL_3,
   DIGITAL_CHANNEL_4,
   DIGITAL_CHANNEL_5,
   DIGITAL_CHANNEL_6,
   DIGITAL_CHANNELS_TOTAL
} digital_channels_t
typedef enum e_analog_channels
{
   ANALOG_CHANNEL_1,
   ANALOG_CHANNEL_2,
   ANALOG_CHANNELS_TOTAL
} analog_channels_t
typedef enum e_channel_digital_event_index
{
    DIGITAL_CHANNEL_EVENT_INDEX_NONE, // Periodic log, no event associated to digital channel 
 DIGITAL_CHANNEL_EVENT_INDEX_CH1, // Event - channel 1
 DIGITAL_CHANNEL_EVENT_INDEX_CH2, // Event - channel 2
 DIGITAL_CHANNEL_EVENT_INDEX_CH3, // Event - channel 3
   DIGITAL_CHANNEL_EVENT_INDEX_CH4, // Event - channel 4
   DIGITAL_CHANNEL_EVENT_INDEX_CH5, // Event - channel 5
   DIGITAL_CHANNEL_EVENT_INDEX_CH6, // Event - channel 6
} channel_digital_event_index_t;
typedef enum e_event_type
{
   EVENT_TYPE_NONE,
   EVENT_TYPE_FALLING_EDGE,
   EVENT_TYPE_RISING_EDGE,
} event_type_t;
#define COLLECTED_DATA_SIZE 21
/*********************************************************************//**
 * @brief Gets the next record index to be requested based on the last record already collected
 * @param[in] actualIndex Record index from register already collected
 * @return uint16_t Next record index to be collected
 *********************************************************************/
uint16_t u16GetNextIndex(uint16_t actualIndex)
{
   uint16_t lastRecord = FncReadSingleRegisterModbus(ADDR_LAST_RECORD);
   uint16_t firstRecord = FncReadSingleRegisterModbus(ADDR_FIRST_RECORD_REGISTER);
   uint16_t recordsQtty = FncReadSingleRegisterModbus(ADDR_MAX_RECORDS_QTTY);
```
// when the index of collected record is different from the index of last record in memory

```
if (actualIndex != lastRecord)
   {
      // no record has been overwritten 
      if (lastRecord > firstRecord)
      {
          // collected record index is less than the index of last record in memory
         if (actualIndex < lastRecord)
         {
             return actualIndex + 1;
         }
      }
      // records circulated the memory 
      else if (lastRecord < firstRecord)
      {
          // collected record index is less than the index of last record in memory
          if (actualIndex < lastRecord)
          {
            return actualIndex + 1;
          }
          // collected record index is higher than the most recent record and LESS than memory capacity
         else if (actualIndex < recordsQtty)
          {
             return actualIndex + 1;
          }
          // collected record index is higher than the most recent record and HIGHER than memory capacity
         else
         {
             return 1; // first record address
         }
      }
   }
   return actualIndex;
}
/*********************************************************************//**
               * @brief Thread to monitor new records and collect when needed 
 * @param[in] None
 * @return None
                        *********************************************************************/
void TaskReadMem (void)
{
   uint16_t actualIndex = 0, nextIndex, lastRecord, buf[COLLECTED_DATA_SIZE];
   while (1)
   {
      // reads the index of the last record in memory
      lastRecord = FncReadSingleRegisterModbus(ADDR_LAST_RECORD);
      // if the index of collected record is different from the index of last record in memory
      if (lastRecord != actualIndex)
      {
          nextIndex = u16GetNextIndex(actualIndex);
          // requests a record by writing the index through a modbus register
         FncWriteSingleRegisterModbus(ADDR_REQUESTED_RECORD, nextIndex);
          // collects record data from requested index
         FncReadBufferModbus(buf, ADDR_TIMESTAMP_UNIX_HIGH, COLLECTED_DATA_SIZE);
          // after app uses the record, should update the index
         if (FncUseColletedData(buf) == FNC_SUCCESS)
         {
             actualIndex = nextIndex;
          }
      }
      threadSleep(100);
   }
}
/*
* Functions that require user implementation
 *
 * FncReadSingleRegisterModbus (uint16_t registerAddr)
 * FncReadBufferModbus (uint16_t* buffer, uint16_t registerInitAddr, uint16_t size)
 * FncWriteSingleRegisterModbus (uint16_t registerAddr, uint16_t value)
 * FncUseColletedData (uint16_t* collectedData)
 *
 */
```
# <span id="page-25-0"></span>**3.4 EXAMPLES OF CIRCULAR MEMORY USAGE**

# **EXAMPLE 1**

In the example below, there are not yet enough logs to circulate in the device memory:

| <b>Position</b>  | <b>Memory</b>    |
|------------------|------------------|
| 1                | Log <sub>1</sub> |
| $\overline{2}$   | Log <sub>2</sub> |
| 3                | Log <sub>3</sub> |
| 4                | Log 4            |
| 5                | Log <sub>5</sub> |
| 6                | Log <sub>6</sub> |
| 7                | Log <sub>7</sub> |
| 8                |                  |
| 9                |                  |
| 10               |                  |
|                  |                  |
|                  | <b>Position</b>  |
| <b>First log</b> | 1                |
| <b>Last log</b>  | 7                |

Figure 1 - Example 1

### **EXAMPLE 2**

In the example below, the new logs have already circulated in the device memory:

| <b>Position</b>  | <b>Memory</b>     |
|------------------|-------------------|
| 1                | Log <sub>11</sub> |
| $\overline{2}$   | Log 12            |
| $\overline{3}$   | Log <sub>13</sub> |
| 4                | Log <sub>4</sub>  |
| 5                | Log <sub>5</sub>  |
| 6                | Log <sub>6</sub>  |
| $\overline{7}$   | Log <sub>7</sub>  |
| 8                | Log <sub>8</sub>  |
| 9                | Log <sub>9</sub>  |
| 10               | Log 10            |
|                  |                   |
|                  | Position          |
| <b>First Log</b> | 4                 |
| Last Log         | 3                 |

Figure 2 - Example 2

### **EXAMPLE 3**

In the example below, the memory already circulated has advanced:

| Position         | <b>Memory</b>     |
|------------------|-------------------|
| 1                | Log <sub>11</sub> |
| $\overline{2}$   | <b>Log 12</b>     |
| $\overline{3}$   | Log <sub>13</sub> |
| 4                | Log 14            |
| 5                | Log 15            |
| 6                | Log <sub>6</sub>  |
| $\overline{7}$   | Log <sub>7</sub>  |
| 8                | Log <sub>8</sub>  |
| 9                | Log <sub>9</sub>  |
| 10               | Log <sub>10</sub> |
|                  |                   |
|                  | Position          |
| <b>First Log</b> | 6                 |
| Last Log         | 5                 |

Figure 3 - Example 3

### <span id="page-26-0"></span>**3.5 DOWNLOAD EXAMPLE**

### **EXAMPLE 4**

Rise event on digital channel 2:

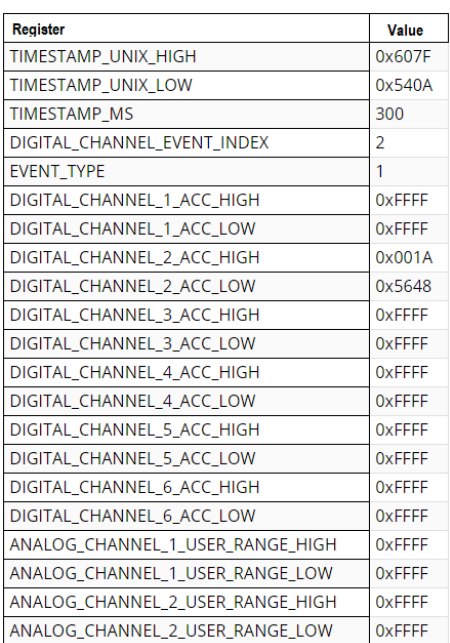

Figure 4 - Example 4

# **EXAMPLE 5**

Periodic log with digital channels 3 and 6 disabled, as well as analog channel 1:

| <b>Register</b>                  | <b>Value</b>  |
|----------------------------------|---------------|
| TIMESTAMP UNIX HIGH              | 0x607F        |
| TIMESTAMP_UNIX_LOW               | 0x5511        |
| <b>TIMESTAMP MS</b>              | 889           |
| DIGITAL_CHANNEL_EVENT_INDEX      | 0             |
| <b>EVENT TYPE</b>                | 0             |
| DIGITAL_CHANNEL_1_ACC_HIGH       | 0x0000        |
| DIGITAL CHANNEL 1 ACC LOW        | 0x0001        |
| DIGITAL CHANNEL 2 ACC HIGH       | 0x001A        |
| DIGITAL_CHANNEL_2_ACC_LOW        | 0x5648        |
| DIGITAL CHANNEL 3 ACC HIGH       | <b>OxFFFF</b> |
| DIGITAL CHANNEL 3 ACC LOW        | <b>OXFFFF</b> |
| DIGITAL_CHANNEL_4_ACC_HIGH       | 0x0000        |
| DIGITAL CHANNEL 4 ACC LOW        | 0x0841        |
| DIGITAL CHANNEL 5 ACC HIGH       | 0x7800        |
| DIGITAL CHANNEL 5 ACC LOW        | 0x1566        |
| DIGITAL CHANNEL 6 ACC HIGH       | <b>OxFFFF</b> |
| DIGITAL CHANNEL 6 ACC LOW        | <b>OXFFFF</b> |
| ANALOG CHANNEL 1 USER RANGE HIGH | <b>OxFFFF</b> |
| ANALOG CHANNEL 1 USER RANGE LOW  | <b>OXFFFF</b> |
| ANALOG_CHANNEL_2_USER_RANGE_HIGH | 0xC1BC        |
| ANALOG_CHANNEL_2_USER_RANGE_LOW  | 0x0000        |

Figure 5 - Example 5